# **gedcompy Documentation**

*Release 0.1*

**Rory McCann**

**Oct 27, 2017**

# **Contents**

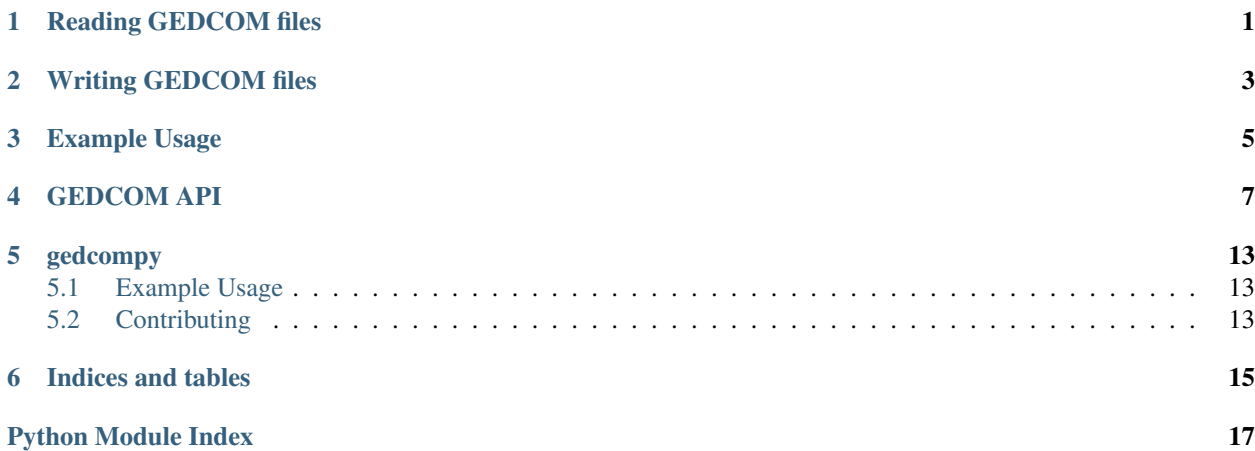

# Reading GEDCOM files

<span id="page-4-2"></span><span id="page-4-0"></span>The function [gedcom.parse\(\)](#page-4-1) reads a file, string, or file-like object and returns a [gedcom.GedcomFile](#page-11-0).

#### <span id="page-4-1"></span>gedcom.**parse**(*obj*)

Parse and return this object, if it's a file.

If it's a filename, it calls parse\_filename(), for file-like objects, parse\_fp, for strings, calls parse\_string.

Parameters **obj** – filename, open file-like object or string contents of GEDCOM file

Returns GedcomFile

# Writing GEDCOM files

<span id="page-6-2"></span><span id="page-6-0"></span>[gedcom.GedcomFile.save\(\)](#page-6-1) saves a [gedcom.GedcomFile](#page-11-0) to a specified filename, or file-like object.

#### <span id="page-6-1"></span>GedcomFile.**save**(*fileout*)

Save the contents of this GEDCOM file to specified filename or file-like object.

Parameters **fileout** – Filename or open file-like object to save this to.

Raises **Exception** – if the filename exists

Example Usage

<span id="page-8-0"></span>**>>> import gedcom >>>** gedcomfile = gedcom.parse("myfamilytree.ged") **>>> for** person **in** gedcomfile.individuals: **...** firstname, lastname = person.name **...** print "{0} {1} is in the file".format(firstname, lastname)

### GEDCOM API

<span id="page-10-3"></span><span id="page-10-0"></span>Library for reading and writing GEDCOM files.

<https://en.wikipedia.org/wiki/GEDCOM>

<span id="page-10-2"></span>class gedcom. Birth (*level=None*, *tag=None*, *value=None*, *id=None*, *parent id=None*, *parent=None*, *gedcom\_file=None*) Represents a birth (BIRT).

- class gedcom.**Death**(*level=None*, *tag=None*, *value=None*, *id=None*, *parent\_id=None*, *parent=None*, *gedcom\_file=None*) Represents a death (DEAT).
- <span id="page-10-1"></span>class gedcom.**Element**(*level=None*, *tag=None*, *value=None*, *id=None*, *parent\_id=None*, *parent=None*, *gedcom\_file=None*)

Generic represetation for a GEDCOM element.

Can be used as is, or subclassed for specific functionality.

#### **add\_child\_element**(*child\_element*) Add *child\_element* as a child of this.

It sets the parent and parent\_id of *child\_element* to this element, but does not set the level(). See [set\\_levels\\_downward\(\)](#page-11-1) to correct that.

Parameters **child\_element** ([Element](#page-10-1)) – The Element you want to add as a child.

#### **gedcom\_lines**()

Iterator over the encoded lines for this element.

Return type iterator over string

#### **get\_by\_id**(*other\_id*)

Return an Element from the GEDCOM file with this id/pointer.

**Parameters other\_id** (str) – ID/Pointer of element to search for

Returns Element with ID

Return type *[Element](#page-10-1)*

Raises **KeyError** – If this id/pointer doesn't exist in the file

#### <span id="page-11-2"></span>**get\_list**(*tag*)

Return a list of all child elements that have this tag.

**Parameters**  $\text{tag}(str)$  **– Tag to search for (e.g. 'DATE')** 

Returns list of any child nodes that have this tag

#### Return type list

#### **note**

Return the text of the Note (if any) of this Element.

Return None if there is no Note.

#### <span id="page-11-1"></span>**set\_levels\_downward**()

Set all level attributes for all child elements recursively, based on the level for this object.

class gedcom.**Event**(*level=None*, *tag=None*, *value=None*, *id=None*, *parent\_id=None*, *parent=None*, *ged-*

*com\_file=None*)

Generic base class for events, like  $Birth$  (BIRT) etc.

#### **date**

Get the Date of this event, from the 'DATE' tagged child element.

Returns date value

Return type string

Raises **KeyError** – if there is no DATE sub-element

#### **place**

Get the place of this event, from the 'PLAC' tagged child element.

Returns date value

Return type string

Raises **KeyError** – if there is no PLAC sub-element

class gedcom.**Family**(*level=None*, *tag=None*, *value=None*, *id=None*, *parent\_id=None*, *parent=None*, *gedcom\_file=None*)

Represents a family 'FAM' tag.

#### **husbands**

Return the [Husband](#page-13-0)'s for this object.

Returns list

Return type list of [Husband](#page-13-0)

#### **partners**

Return list of partners in this marriage. all HUSB/WIFE child elements. Not dereferenced.

Return type list of Husband or Wives

#### **wives**

Return the  $W \text{if} e$ 's for this object.

Returns list

#### **Return type** list of  $Wife$

<span id="page-11-0"></span>class gedcom.**GedcomFile**

Represents a GEDCOM file.

#### <span id="page-12-0"></span>**add\_element**(*element*)

Add an Element to this file.

If element.level is unset, it'll presume it's a top level element, and set the level and id appropriately.

:param [Element](#page-10-1) element: Element to add

#### **element**(*tag*, *\*\*kwargs*)

Return a new Element that is in this file.

#### Parameters

- **tag**  $(str)$  tag name for this object
- **\*\*kwargs** Passed to Element constructor

Return type Element or subclass based on *tag*

#### **ensure\_header\_trailer**()

If GEDCOM file does not have a header (HEAD) or trailing element (TRLR), it will be added. If those exist they won't be added.

Call this method to ensure the file has these required elements.

#### **ensure\_levels**()

Ensure that the levels for all elements in this file are sensible.

Sets the Element.level of all root elements to 0, and calls [Element.set\\_levels\\_downward\(\)](#page-11-1) on each one.

#### **families**

Iterator of all Family's in this file.

Returns iterator of Families's

#### Return type iterator

#### **family**(*\*\*kwargs*)

Create and return a Family that is in this file.

#### **gedcom\_lines**()

Iterator that returns the lines in this file.

#### Returns iterator over lines

Return type iterator

#### **gedcom\_lines\_as\_string**()

Return this file as a string.

#### Returns Full encoded text of this file

#### Return type string

**individual**(*\*\*kwargs*) Create and return an Individual in this file.

#### **individuals**

Iterator of all Individual's in this file.

Returns iterator of Individual's

Return type iterator

#### **save**(*fileout*)

Save the contents of this GEDCOM file to specified filename or file-like object.

Parameters **fileout** – Filename or open file-like object to save this to.

Raises **Exception** – if the filename exists

<span id="page-13-2"></span><span id="page-13-0"></span>class gedcom.**Husband**(*level=None*, *tag=None*, *value=None*, *id=None*, *parent\_id=None*, *parent=None*, *gedcom\_file=None*)

Represents pointer to a husband in a family.

<span id="page-13-1"></span>class gedcom.**Individual**(*level=None*, *tag=None*, *value=None*, *id=None*, *parent\_id=None*, *parent=None*, *gedcom\_file=None*)

Represents and INDI (Individual) element.

#### **aka**

Return a list of 'also known as' names.

#### **birth**

Class representing the birth of this person.

#### **death**

Class representing the death of this person.

#### **father**

Calculate and return the individual represenating the father of this person.

Returns *None* if none found.

Returns the father, or *None* if not in file.

Raises **NotImplementedError** – If it cannot figure out who's the father.

Return type [Individual](#page-13-1)

#### **gender**

Return the sex of this person, as the string 'M' or 'F'.

NB: This should probably support more sexes/genders.

#### Return type str

#### **is\_female**

Return True iff this person is recorded as female.

#### **is\_male**

Return True iff this person is recorded as male.

#### **mother**

Calculate and return the individual represenating the mother of this person.

Returns *None* if none found.

Returns the mother, or *None* if not in file.

Raises **NotImplementedError** – If it cannot figure out who's the mother.

#### Return type [Individual](#page-13-1)

#### **name**

Return this person's name.

Returns a tuple of (firstname, lastname). If firstname or lastname isn't in the file, then None is returned. :returns: (firstname, lastname)

#### **parents**

Return list of parents of this person.

NB: There may be 0, 1, 2, 3, ... elements in this list.

Returns List of Individual's

#### <span id="page-14-1"></span>**set\_sex**(*sex*)

Set the sex for this person.

**Parameters**  $\textbf{sex}(str) - 'M'$  **or 'F' for male or female resp.** 

Raises **TypeError** – if *sex* is invalid

#### **sex**

Return the sex of this person, as the string 'M' or 'F'.

NB: This should probably support more sexes/genders.

#### Return type str

#### **title**

Return the value of the Title (TITL) of this person, or None if no title.

class gedcom.**Marriage**(*level=None*, *tag=None*, *value=None*, *id=None*, *parent\_id=None*, *parent=None*, *gedcom\_file=None*)

Represents a marriage (MARR).

class gedcom.**Note**(*level=None*, *tag=None*, *value=None*, *id=None*, *parent\_id=None*, *parent=None*, *gedcom\_file=None*)

Represents a note (NOTE).

#### **full\_text**

Return the full text of this note.

Internally, notes are stores across many child nodes, with child CONT/CONS child nodes that store the other lines. This method assembles these elements into one continuusous string.

class gedcom.**Spouse**(*level=None*, *tag=None*, *value=None*, *id=None*, *parent\_id=None*, *parent=None*, *gedcom\_file=None*)

Generic base class for HUSB/WIFE.

#### **as\_individual**()

Return the *[Individual](#page-13-1)* for this object.

Returns the individual

Return type [Individual](#page-13-1)

Raises **KeyError** – if id/pointer not found in the file.

<span id="page-14-0"></span>class gedcom.**Wife**(*level=None*, *tag=None*, *value=None*, *id=None*, *parent\_id=None*, *parent=None*, *gedcom\_file=None*) Represents pointer to a wife in a family.

#### gedcom.**class\_for\_tag**(*tag*)

Return the class object for this *tag*.

**Parameters**  $\text{tag}(str) - \text{tag}(e.g. INDI)$ 

Return type class (*[Element](#page-10-1)* or something that's a subclass)

#### gedcom.**line\_to\_element**(*\*\*line\_dict*)

Return an instance of  $Element$  (or subclass) based on these parsed out values from  $line\_regex$ .

#### Return type *[Element](#page-10-1)* or subclass

#### gedcom.**parse**(*obj*)

Parse and return this object, if it's a file.

If it's a filename, it calls  $parse\_filename()$ , for file-like objects,  $parse\_fp$ , for strings, calls parse\_string.

<span id="page-15-1"></span>Parameters  $obj$  – filename, open file-like object or string contents of GEDCOM file

Returns GedcomFile

<span id="page-15-0"></span>gedcom.**parse\_filename**(*filename*)

Parse filename and return GedcomFile.

Parameters filename (string) – Filename to parse

Returns GedcomFile instance

gedcom.**parse\_fp**(*file\_fp*) Parse file and return GedcomFile.

Parameters file\_fp (filehandle) – open file handle for input

Returns GedcomFile

gedcom.**parse\_string**(*string*)

Parse filename and return GedcomFile.

**Parameters string**  $(str)$  – Filename to parse

Returns GedcomFile instance

gedcom.**register\_tag**(*tag*)

Internal class decorator to mark a python class as to be the handler for this tag.

## gedcompy

<span id="page-16-0"></span>Python library to parse and work with [GEDCOM](https://en.wikipedia.org/wiki/GEDCOM) (genealogy/family tree) files.

It's goal is to support GEDCOM v5.5 [\(specification here\)](http://homepages.rootsweb.ancestry.com/~pmcbride/gedcom/55gctoc.htm).

This is released under the GNU General Public Licence version 3 (or at your option, a later version). See the file *LICENCE* for more.

### <span id="page-16-1"></span>**Example Usage**

```
>>> import gedcom
>>> gedcomfile = gedcom.parse("myfamilytree.ged")
>>> for person in gedcomfile.individuals:
... firstname, lastname = person.name
... print "{0} {1} is in the file".format(firstname, lastname)
```
## <span id="page-16-2"></span>**Contributing**

Run all unitttests with *tox*.

Indices and tables

- <span id="page-18-0"></span>• genindex
- modindex
- search

Python Module Index

<span id="page-20-0"></span>g gedcom, [7](#page-10-0)

### Index

## A

add\_child\_element() (gedcom.Element method), [7](#page-10-3) add\_element() (gedcom.GedcomFile method), [8](#page-11-2) aka (gedcom.Individual attribute), [10](#page-13-2) as\_individual() (gedcom.Spouse method), [11](#page-14-1)

### B

Birth (class in gedcom), [7](#page-10-3) birth (gedcom.Individual attribute), [10](#page-13-2)

## $\mathcal{C}$

class for  $tag()$  (in module gedcom), [11](#page-14-1)

### D

date (gedcom.Event attribute), [8](#page-11-2) Death (class in gedcom), [7](#page-10-3) death (gedcom.Individual attribute), [10](#page-13-2)

## E

Element (class in gedcom), [7](#page-10-3) element() (gedcom.GedcomFile method), [9](#page-12-0) ensure\_header\_trailer() (gedcom.GedcomFile method), [9](#page-12-0) ensure\_levels() (gedcom.GedcomFile method), [9](#page-12-0) Event (class in gedcom), [8](#page-11-2)

### F

families (gedcom.GedcomFile attribute), [9](#page-12-0) Family (class in gedcom), [8](#page-11-2) family() (gedcom.GedcomFile method), [9](#page-12-0) father (gedcom.Individual attribute), [10](#page-13-2) full\_text (gedcom.Note attribute), [11](#page-14-1)

### G

gedcom (module), [7](#page-10-3) gedcom\_lines() (gedcom.Element method), [7](#page-10-3) gedcom\_lines() (gedcom.GedcomFile method), [9](#page-12-0) gedcom\_lines\_as\_string() (gedcom.GedcomFile method), [9](#page-12-0) GedcomFile (class in gedcom), [8](#page-11-2)

gender (gedcom.Individual attribute), [10](#page-13-2) get by id() (gedcom.Element method), [7](#page-10-3) get\_list() (gedcom.Element method), [8](#page-11-2)

### H

Husband (class in gedcom), [10](#page-13-2) husbands (gedcom.Family attribute), [8](#page-11-2)

### I

Individual (class in gedcom), [10](#page-13-2) individual() (gedcom.GedcomFile method), [9](#page-12-0) individuals (gedcom.GedcomFile attribute), [9](#page-12-0) is female (gedcom.Individual attribute), [10](#page-13-2) is male (gedcom.Individual attribute), [10](#page-13-2)

### L

line to element() (in module gedcom), [11](#page-14-1)

### M

Marriage (class in gedcom), [11](#page-14-1) mother (gedcom.Individual attribute), [10](#page-13-2)

### N

name (gedcom.Individual attribute), [10](#page-13-2) Note (class in gedcom), [11](#page-14-1) note (gedcom.Element attribute), [8](#page-11-2)

### P

parents (gedcom.Individual attribute), [10](#page-13-2) parse() (in module gedcom), [1,](#page-4-2) [11](#page-14-1) parse\_filename() (in module gedcom), [12](#page-15-1) parse  $fp()$  (in module gedcom), [12](#page-15-1) parse string() (in module gedcom),  $12$ partners (gedcom.Family attribute), [8](#page-11-2) place (gedcom.Event attribute), [8](#page-11-2)

### R

register\_tag() (in module gedcom), [12](#page-15-1)

## S

save() (gedcom.GedcomFile method), [3,](#page-6-2) [9](#page-12-0) set\_levels\_downward() (gedcom.Element method), [8](#page-11-2) set\_sex() (gedcom.Individual method), [11](#page-14-1) sex (gedcom.Individual attribute), [11](#page-14-1) Spouse (class in gedcom), [11](#page-14-1)

## T

title (gedcom.Individual attribute), [11](#page-14-1)

### W

Wife (class in gedcom), [11](#page-14-1) wives (gedcom.Family attribute), [8](#page-11-2)